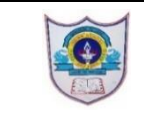

## INDIAN SCHOOL AL WADI AL KABIR

## Assessment - II (2018-19)

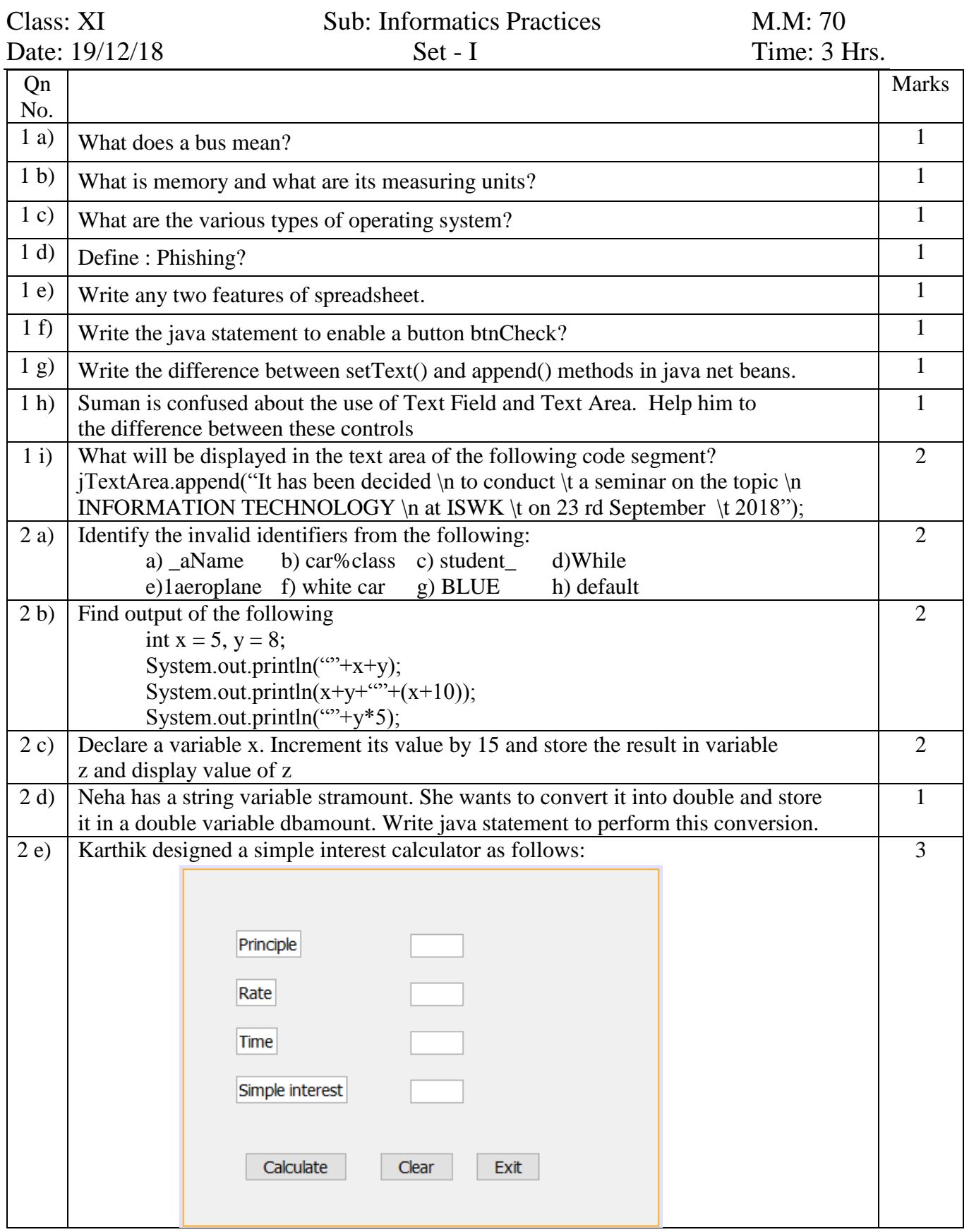

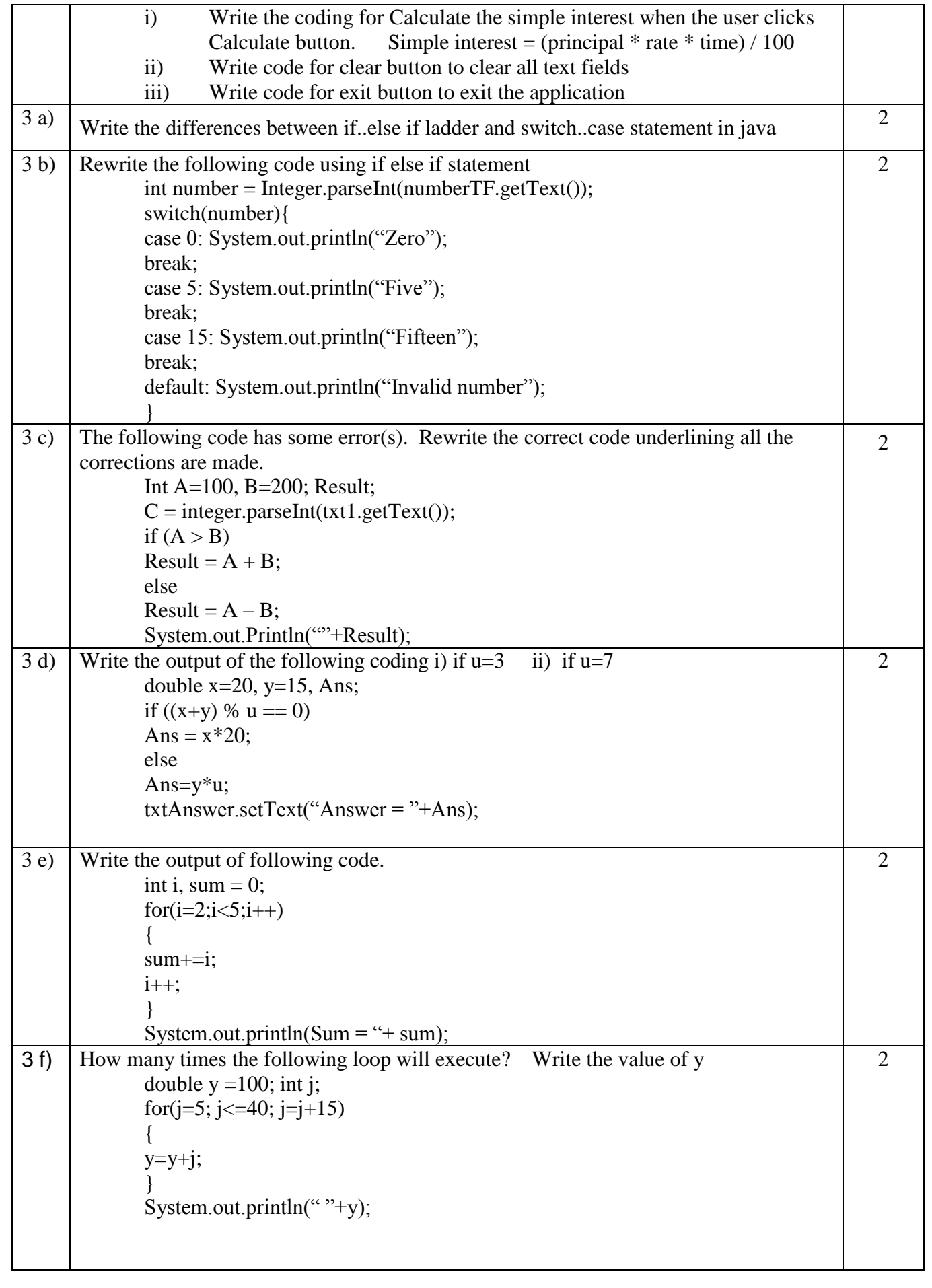

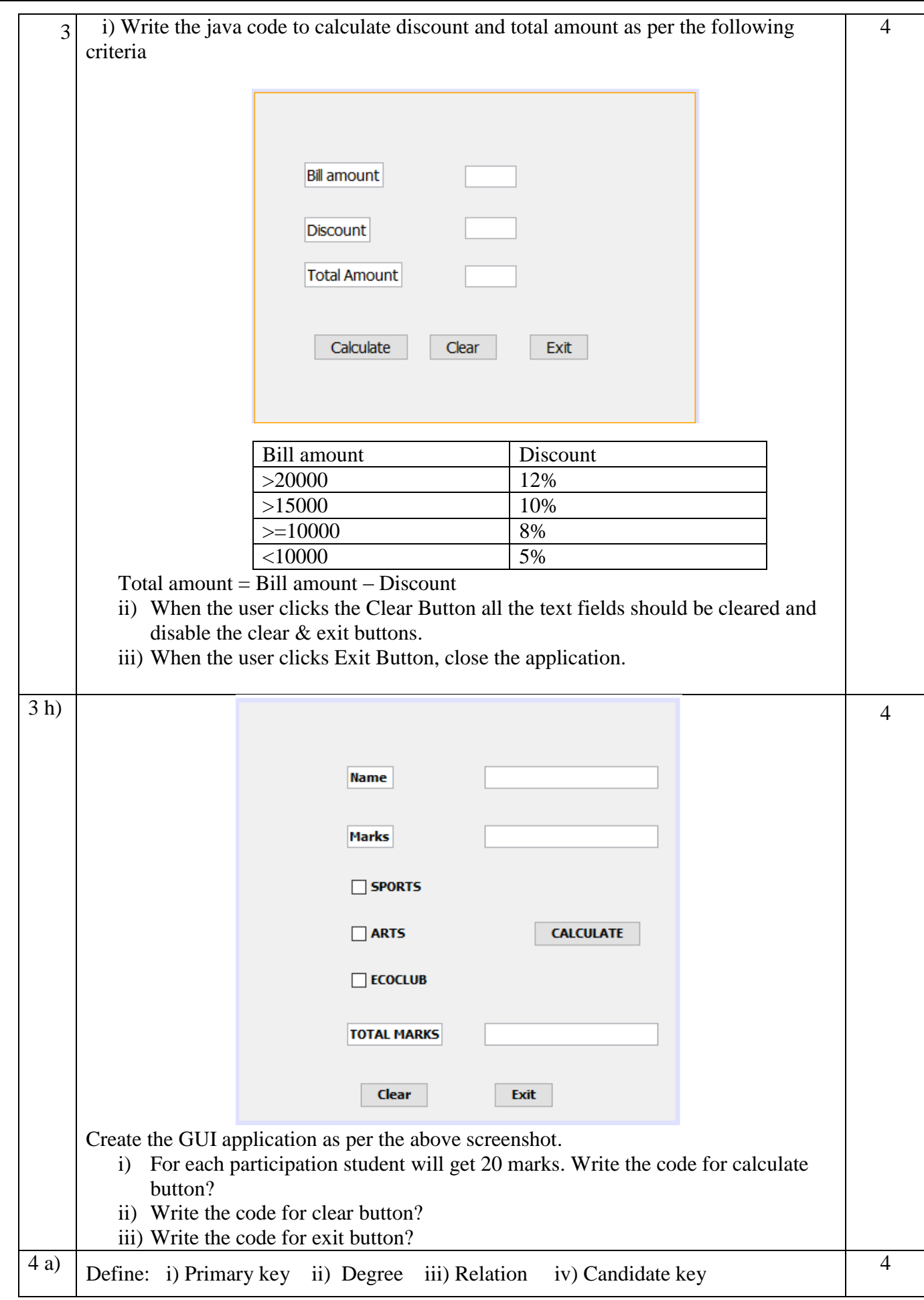

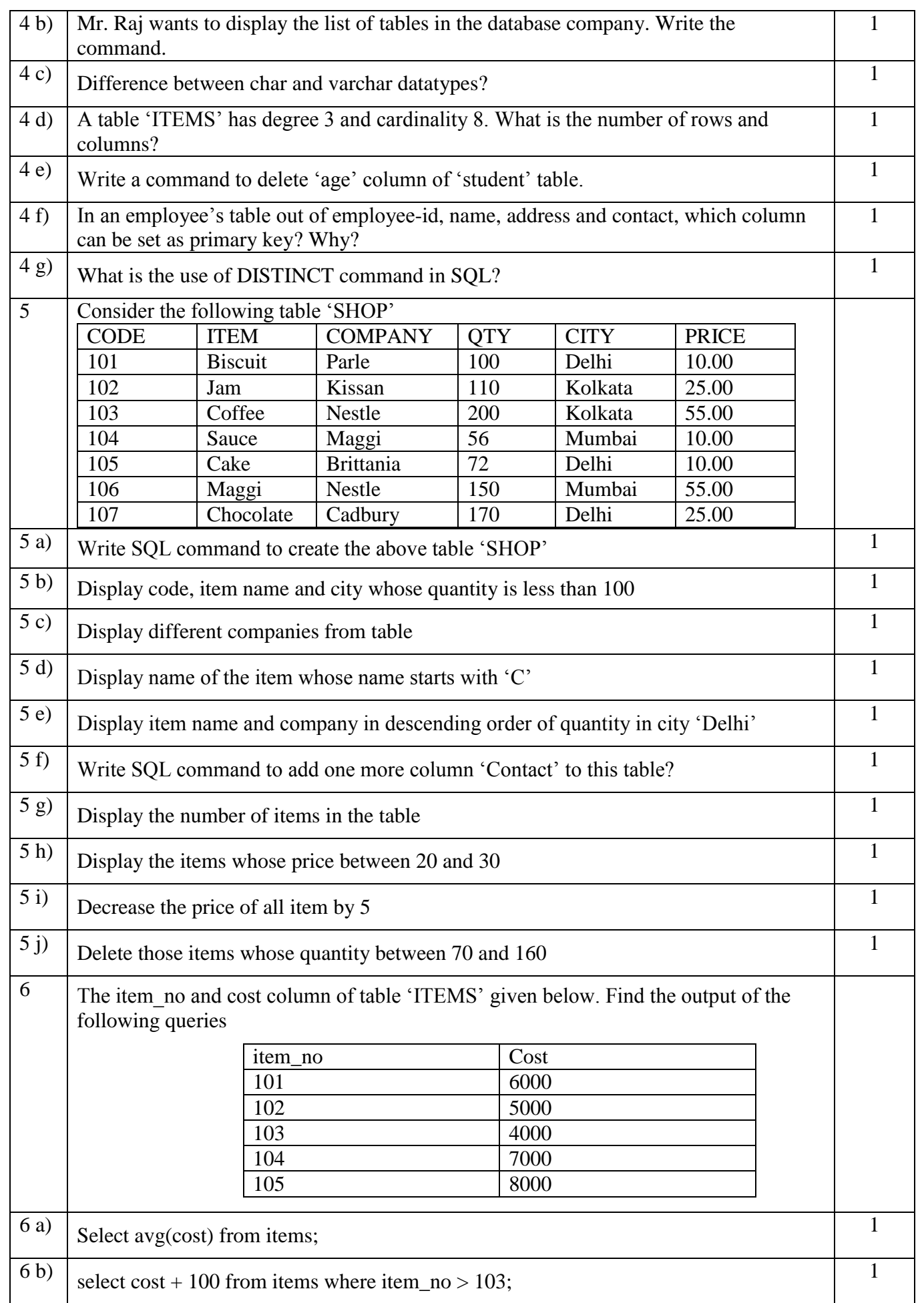

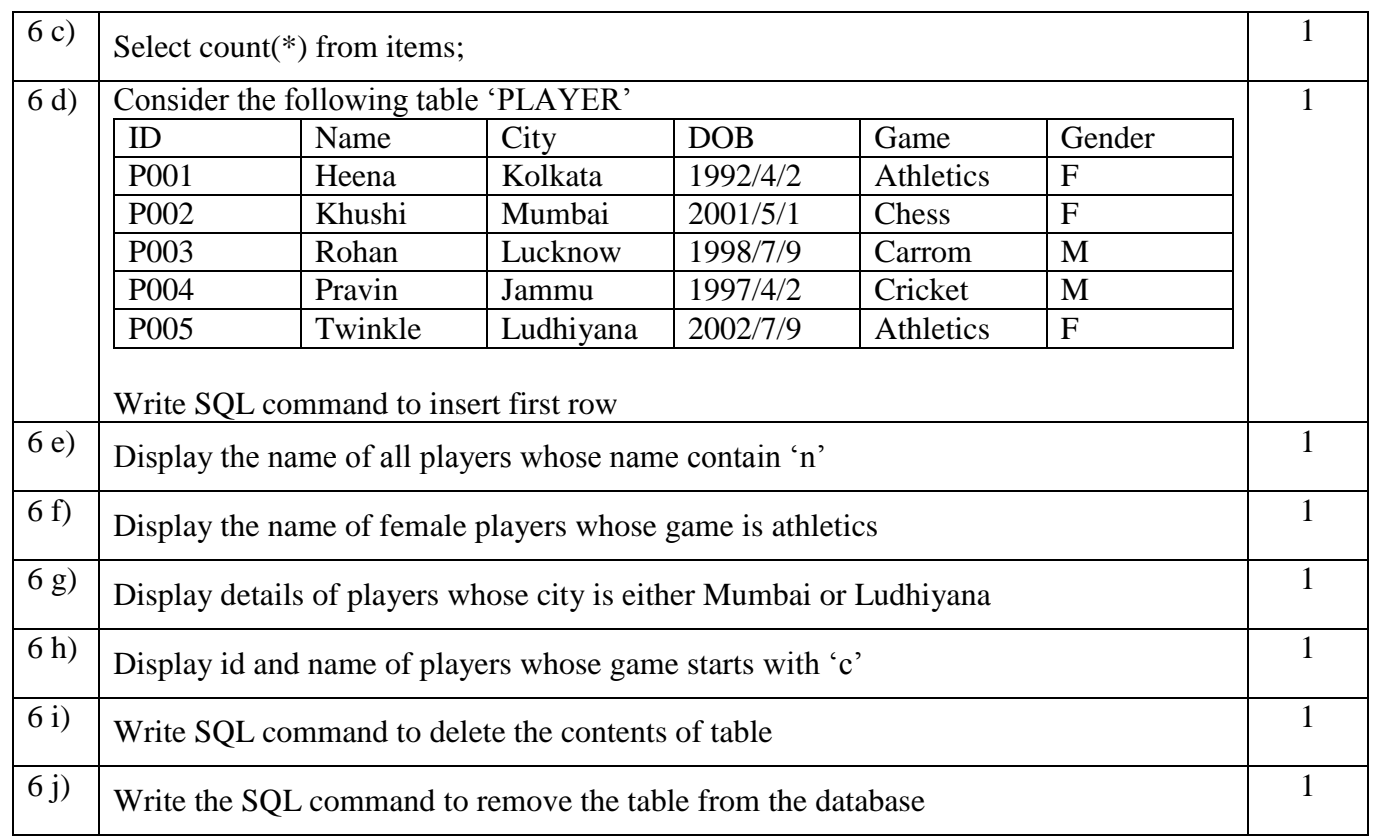

## *All the Best*